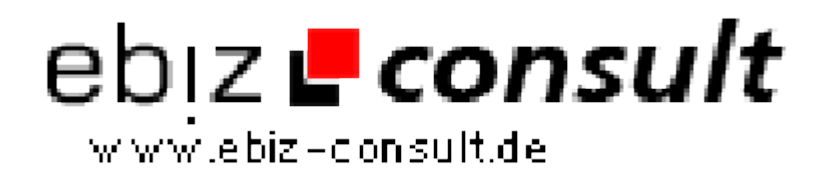

solutions for your daily eBusiness

# **Amateur Portal Pro V5**

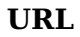

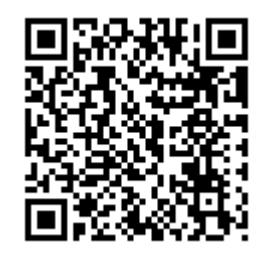

https://www.php-resource.de/script/PHP-Scripts/Image--Video-Gallery/Amateur-Portal-Pro-V5\_17352 Image not found or type unknown

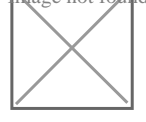

**Produktbild**

**Description** Die neuste Version unseres Amateurportales im frischen Look und Design. Amateurportal V5 wurde speziell für Private Erotikdarsteller entwickelt und bietet diesen die Möglichkeit Ihre privaten Videos Optimal zu vermarkten. Ausgestattet mit allem was für den Start einer Erotik Portal Seite von Nöten ist. Mit an Board ist ein Chat System, eine Mitgliederverwaltung und ein Coinsystem sowie eine Bildergallerie, eine On und Offline Anzeige, sowie eine Über mich / Steckbrief Seite und die Möglichkeit Private Video Chats abzuhalten. Alle Einstellungen , sowie das hochladen ,beschreiben und bepreisen von Videos nehmen Sie bequem aus dem Admninbereich vor. Das Script ist einfach in der Handhabung und durch den unverschlüsselten Source Code auch zu erweitern. Das Preis Leistungsverhältnis ist Unschlagbar. Vergleichbare Amateurseiten kosten sonst mehrere hundert Euro. Starten Sie jetzt durch und eröffnen Sie mit Amateurportal V 5 im neuen frischen Design Ihre eigene Amateurseite.

### **Funktionen unseres Amateurportal V5**

Im Adminbereich können Sie:

- Profilbilder Hochladen / Ändern
- Profildaten Ändern
- Online Status Wechseln
- Mails / Nachrichten versenden
- Videos hinzufügen und Bearbeiten.
- Videos entfernen
- Videobeschreibugen Bearbeiten und ändern.
- Videovorschaubild hinzufügen / ändern
- Einfaches uploaden der Videos ( Hochladen) durch Uploadformular
- Benutzer User anlegen
- Benutzer User löschen
- Benutzer User Sperren
- Benutzer User verwalten
- Benutzer User freischalten
- Coins einem Benutzerkonto Gutschreiben
- Coins einem Benutzerkonto abziehen
- Videos und Bilder Stufenlos mit Coins Bepreisen
- Livevamübertragungen Stufenlos mit Coins Bepreisen (per Html)
- Optimale Bild und Tonqualität Bei Camchats, da unser System mit

bekannten Messengern arbeitet

- Zugangsdaten und Passwörter vergeben
- Benutzer Benachrichtigen
- Status eines Benutzer wechseln
- Nachrichten bzw. E Mails versenden
- Admin Passwort ändern
- Mail Adressen ändern / hinzufügen
- Anmelde Statistiken einsehen
- Vorschau Frontend Öffentlicher Bereich
- Server / webspace Einstellungen einsehen
- upload per FTP ( Videos müssen dann manuell zugeordnet werden)

## **und vieles vieles mehr.....**

#### **Ihre Kunden können im Memberbereich**

- Coinstand einsehen
- Videos Downloaden